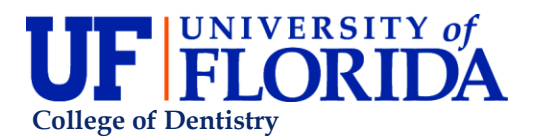

## **TEAMS Exempt and Non-Exempt Hire Checklist**

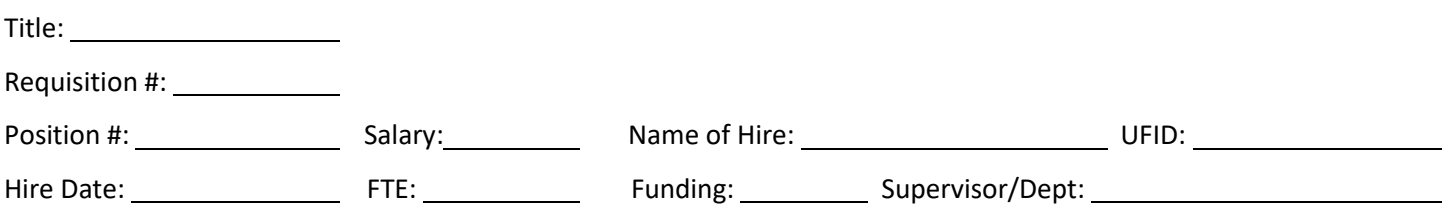

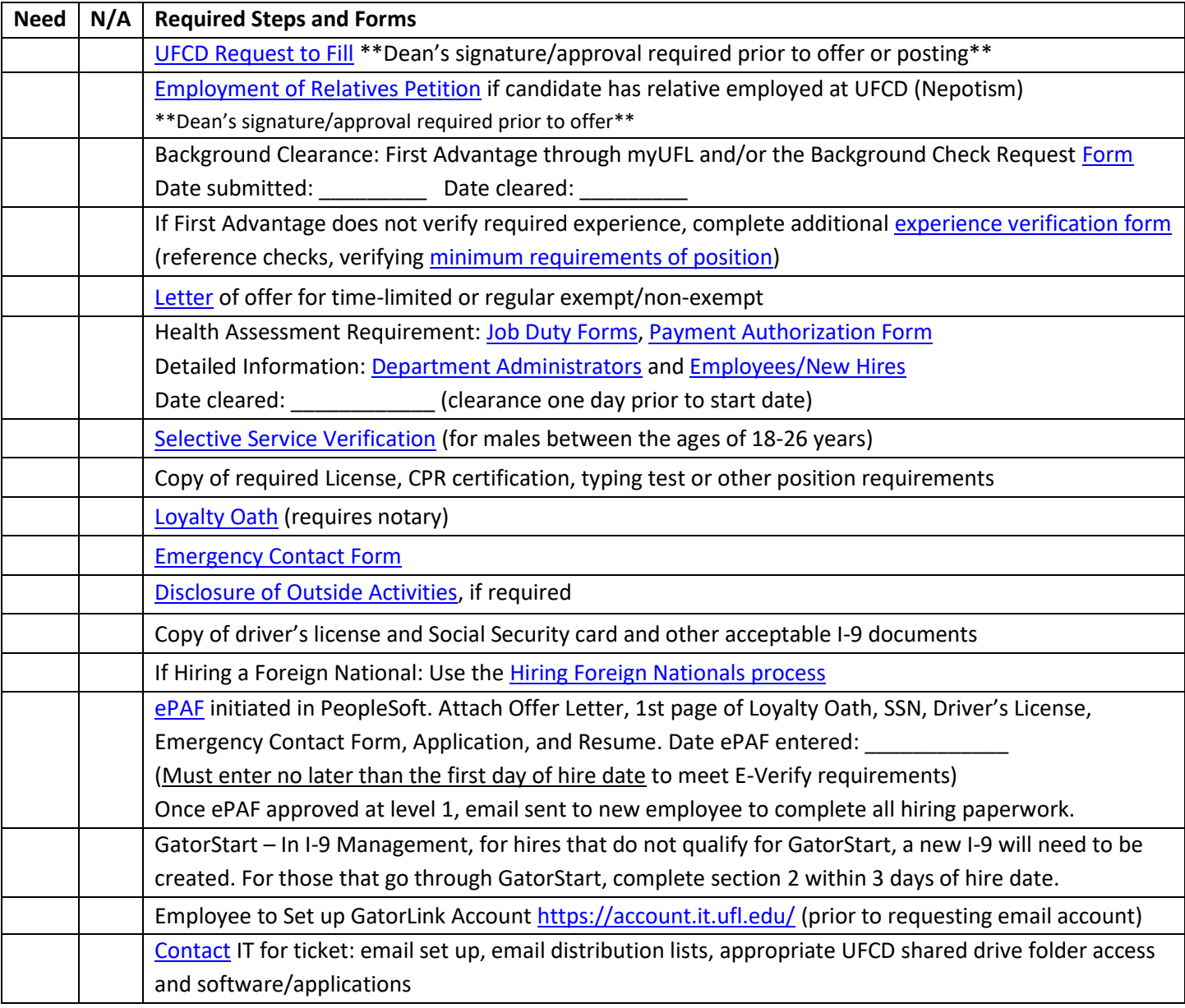

☐ Sent Welcome/Training Email – Date: